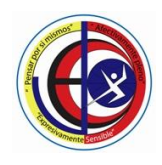

## **COLEGIO JACKELINE IED**

NIVELES PREESCOLAR – BASICA PRIMARIA – BASICA SECUNDARIA - MEDIA Resolución de Aprobación 08-031 de 15 de Febrero de 2019 DANE SEDE A. 111001029114 - SEDE B. 111001800465 - NIT 830055296-0

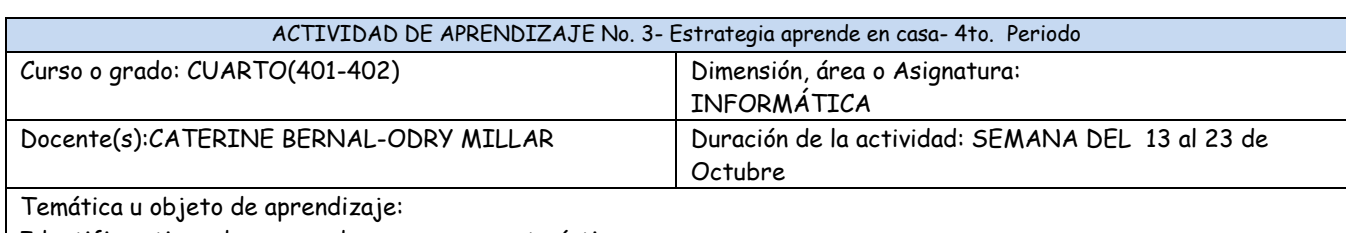

Identificar tipos de navegadores y sus características

Al finalizar la actividad el estudiante estará en capacidad de…

Reconoce los logos de diferentes navegadores y sus principales funciones

Estrategia de comunicación para su seguimiento y revisión:

Esta guía de aprendizaje se reportará de manera virtual en la página web: <https://odrymillar.jimdofree.com/> y las evidencias se enviarán al número de WhatsApp 3212953067 para los estudiantes de 401 y para los estudiantes de 402 se recibirán en WhatsApp: 3224625827 antes el 23 de Octubre

Contextualización:

En la actualidad se tiene gran variedad de información en la web, no solo textos sino también videos imágenes y muchos recursos más que hacen de la búsqueda de información algo muy completo, a continuación se presentan varias imágenes que les permitirán ampliar y profundizar este tema de los buscadores o navegadores de la web.

## **OUÉ ES UN NAVEGADOR?**

Un Explorador Web o Navegador es un programa que permite visualizar páginas web en la red además de acceder a otros recursos, documentos almacenados y guardar información. El Navegador se comunica con el servidor a través del protocolo HTTP y le pide el archivo solicitado en código HTML, después lo interpreta y muestra en pantalla para el usuario.

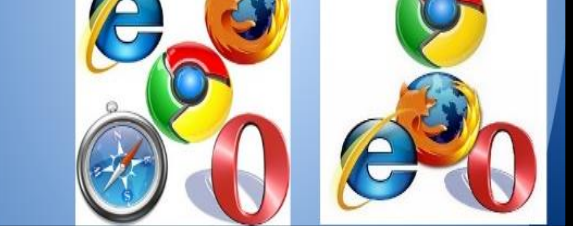

# COMO FUNCIONAN

Los navegadores se comunican con los servidores web por medio del protocolo de transferencia de hipertexto (HTTP) para acceder a las direcciones de Internet (URLs) a través de los motores de búsqueda.

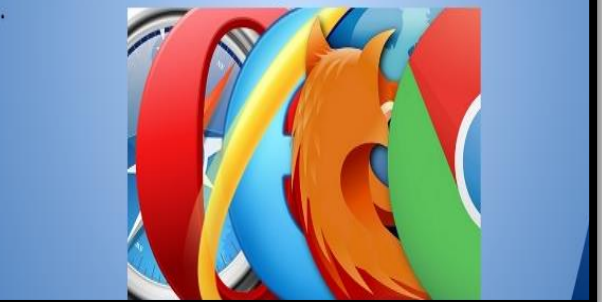

# CARACTERÍSTICAS COMUNES.

Todos los navegadores incluyen la mayoría de las siguientes características: navegación por pestañas, bloqueador de ventanas emergentes, soporte para motores de búsqueda stor de descargas, marcadores, corrector ortográfico, y atajos del teclado.

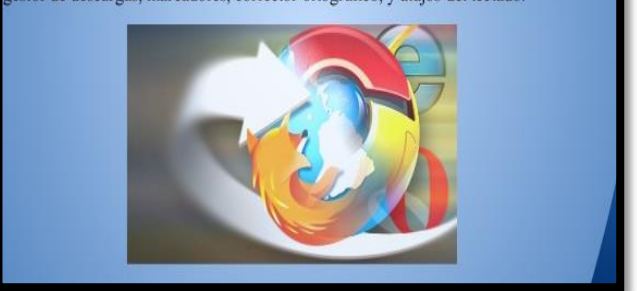

## **TIPOS DE NAVEGADORES**

Algunos de los navegadores o exploradores web más populares son: Internet<br>Explorer, Mozilla Firefox, Safari, Opera, Google Chrome y Flock. Otros navegadores no tan conocidos son: Maxthon, Avant, DeepNet, PhaseOut, SpaceTime, Amaya..

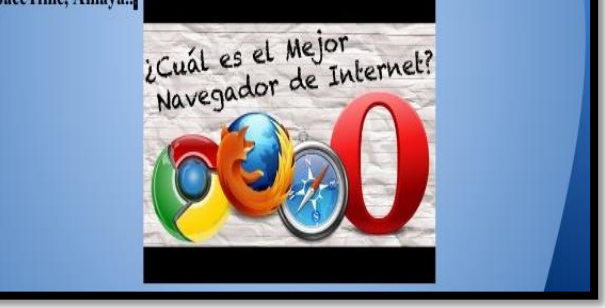

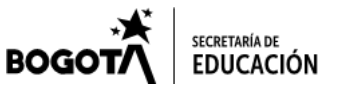

Cr 77 Q Nº 45 A – 21 Sur, Sede A- Cr 77 P Bis A N° 47 A- 31 Sur, Sede B cedjackeline8@educacionbogota.edu.co Teléfono: 452 4113 – 4524042 - 3002072730 **Exento de sello. Decreto 2150 del 5 de diciembre de 1995**

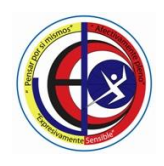

### **COLEGIO JACKELINE IED**

NIVELES PREESCOLAR – BASICA PRIMARIA – BASICA SECUNDARIA - MEDIA Resolución de Aprobación 08-031 de 15 de Febrero de 2019 DANE SEDE A. 111001029114 - SEDE B. 111001800465 - NIT 830055296-0

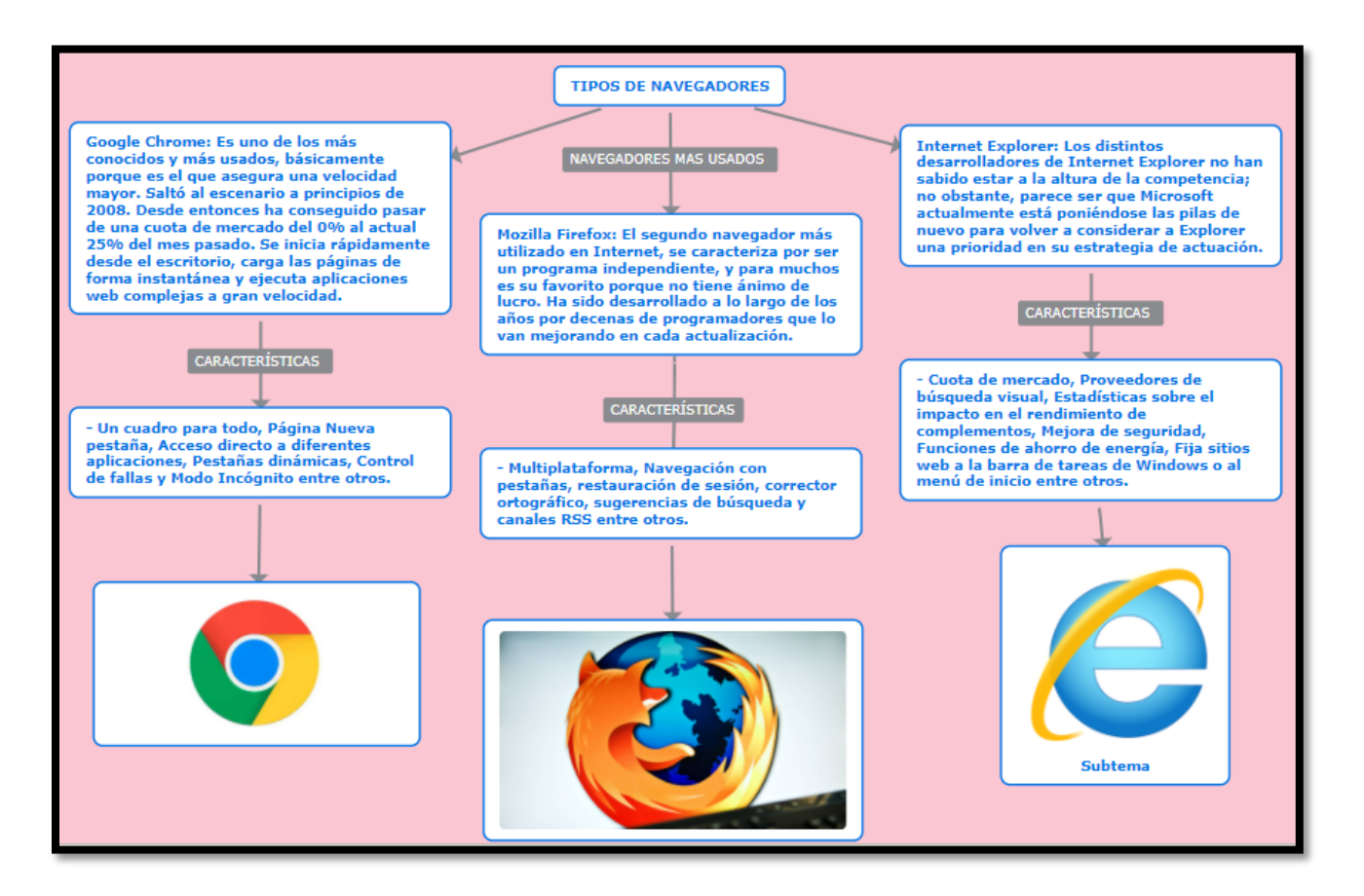

Links u otras estrategias de apoyo para el trabajo autónomo supervisado por adulto Qué es internet

[https://www.youtube.com/watch?v=\\_-r9gOT2bKM&list=TLPQMjcwOTIwMjCkfO0JMG8kVg&index=6](https://www.youtube.com/watch?v=_-r9gOT2bKM&list=TLPQMjcwOTIwMjCkfO0JMG8kVg&index=6) Qué son los navegadores y buscadores

https://www.youtube.com/watch?v=GQ75v5QB4\_o

\*Actividades a desarrollar-entregables

1. Elabora en una hoja de block la siguiente tabla con la información presentada en la guía y complétala con los datos solicitados.

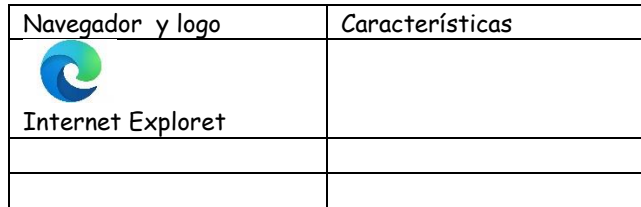

2. Consulta, escribe las características de los siguientes buscadores y elabora el dibujo de su logo

Mozilla Firefox

Wikipedia Opera Zafari

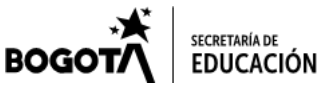

Cr 77 Q Nº 45 A – 21 Sur, Sede A- Cr 77 P Bis A N° 47 A- 31 Sur, Sede B cedjackeline8@educacionbogota.edu.co Teléfono: 452 4113 – 4524042 - 3002072730 **Exento de sello. Decreto 2150 del 5 de diciembre de 1995**